# **9A0-410.VCEplus.premium.exam.80q**

Number: 9A0-410 Passing Score: 800 <u>Time Limit</u>: 120 min File Version: 1.0

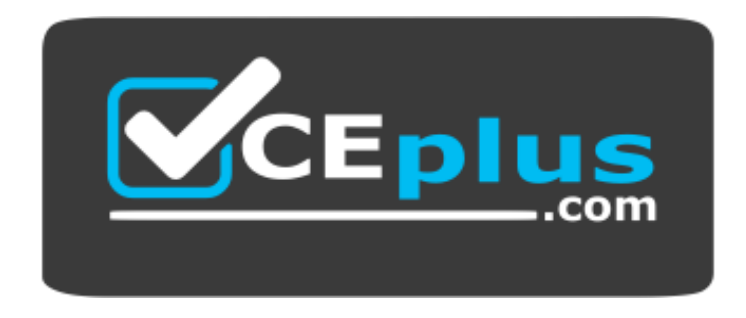

**Website:** [https://vceplus.com](https://vceplus.com/) **VCE to PDF Converter:** <https://vceplus.com/vce-to-pdf/> **Facebook:** <https://www.facebook.com/VCE.For.All.VN/> **Twitter :** [https://twitter.com/VCE\\_Plus](https://twitter.com/VCE_Plus)

**9A0-410**

**Adobe Experience Manager Forms Developer ACE Exam**

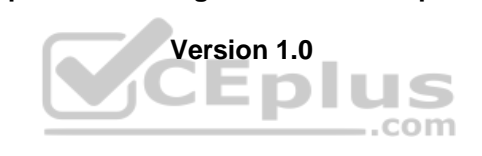

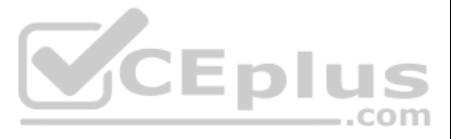

# **Exam A**

# **QUESTION 1**

A client uploads XDPs from Workbench. The client cannot render the forms as HTML5. What should the client do?

- A. Change the time interval on the FormsReplicationScheduler
- B. Change the profile resource super type in the FormsManager AddOn Configuration
- C. Change the FormsManager AddOn Configuration to synchronize synchronously
- D. Change the time interval on the FormsManager AddOn Configuration

**Correct Answer:** B **Section: (none) Explanation**

### **Explanation/Reference:**

**QUESTION 2** How should a developer support mobile devices for the Search and Lister component?

Forms Portal Search & Lister component is mobile device friendly and adapts accordingly. All three default views: Grid, Card, Panel relayouts according to the device in which site is opened provided with the fact that web The simple fact is that, Search & Lister is a component only and does not govern page level styling.

- A. Within the edit dialog of the search pane, click the Enable Mobile checkbox
- B. Within the edit dialog of the list pane, click the Enable Mobile checkbox
- C. Build a custom component
- D. Do nothing. The component adjusts accordingly

### **Correct Answer:** D **Section: (none) Explanation**

# **Explanation/Reference:**

### Explanation:

**QUESTION 3** What is a reason to use a form fragments when designing templates to be rendered as PDF?

- A. To fully integrate with analytics
- B. To allow multiple forms to use the same fields
- C. To improve publisher system performance
- D. To make sure fragments are not replicated to a publisher

### **Correct Answer:** B **Section: (none) Explanation**

### **Explanation/Reference:**

Reference: https://helpx.adobe.com/aem-forms/6/forms-service.html

# **QUESTION 4**

A Watched Folder endpoint throws a coercion error when consuming an XML variable. What is causing this error?

- A. A Watched Folder can only consume a Document variable
- B. A Watched Folder can only consume a List of Documents
- C. A Watched Folder can only consume a String variable
- D. A Watched Folder can only consume a Map of Documents

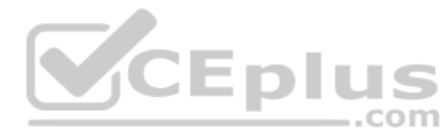

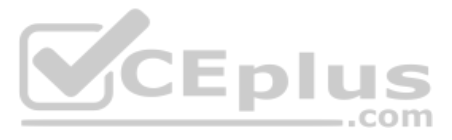

**Correct Answer:** B **Section: (none) Explanation**

### **Explanation/Reference:**

**QUESTION 5** Instance Manager must be used to remove a row. Which line of code should be used to perform this task?

- A. row\_name.instanceManager.removeInstance(this.row\_name.instanceIndex);
- B. instanceManager.removeInstance(this.row\_name.instanceIndex);
- C. row\_name.instanceManager.removeRow(row\_name.instanceIndex);
- D. instanceManager.removeInstance();

**Correct Answer:** D **Section: (none) Explanation**

**Explanation/Reference:** Reference: https://help.adobe.com/en\_US/livecycle/11.0/DesignerHelp/WS92d06802c76abadb11a7f71129b8b00825-7fa6.2.html

**QUESTION 6** What is an advantage of implementing an HTML5 form set?

A. The ability to replicate to a publisher instance

- B. The ability to implement form sets without requiring special permissions on the dispatcher
- C. The ability to bundle XFA templates together and restrict those templates based on user input
- D. The ability to bundle XFA templates together and display those templates based on user input

**Correct Answer:** D **Section: (none) Explanation**

**Explanation/Reference:** Reference: https://helpx.adobe.com/aem-forms/6/html5-forms/designing-form-template.html

**QUESTION 7** You are creating a form in AEM Forms Designer. The visibility of a form field is set to hidden. What is the result?

- A. The field is removed from the layout on render
- B. The field remains at the same X.Y position and is replaced with a blank space
- C. The field is removed from the layout
- D. The field remains at the same X.Y position and is removed from the layout

**Correct Answer:** D **Section: (none) Explanation**

### **Explanation/Reference:**

Reference: https://help.adobe.com/en\_US/AEMForms/6.1/DesignerHelp/WS107c29ade9134a2c583558f12a7dc955d9-8000.2.html

**QUESTION 8** An organization needs a reusable function in a design template that receives a numeric value. How should the function be declared?

- A. function ProcessData(var value)
- B. function ProcessData(value)
- C. function ProcessData(int value)

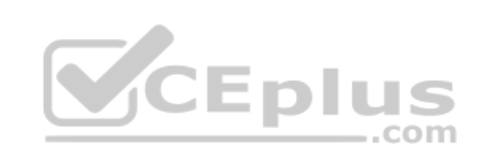

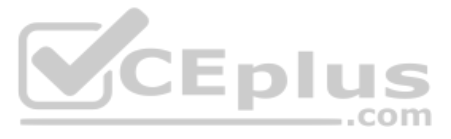

D. public void ProcessData(int value) **Correct Answer:** C **Section: (none) Explanation**

**Explanation/Reference:**

**QUESTION 9** What is a use case for an Adaptive Document?

A. To create an interactive web-based representation of a PDF portfolio that can be embedded into a site

- B. To capture user information and drive users through a series of screens (dynamic interactive)
- C. To create an Adaptive Form that can be saved offline and allow a mobile workforce to continue to work
- D. To display a user account balance after a transaction on a site (non-interactive)

**Correct Answer:** A **Section: (none) Explanation**

**Explanation/Reference:** Reference: https://helpx.adobe.com/aem-forms/6-1/adaptive-document.html

**QUESTION 10** What is the purpose of /libs/fd/fm/content/manage.json?

- A. To return a list of formsets that match a specific criterion
- B. To return a list of servlets that match a specific criterion
- C. To return a list of forms that match a given criterion
- D. To return a list of custom components that match a specific criterion

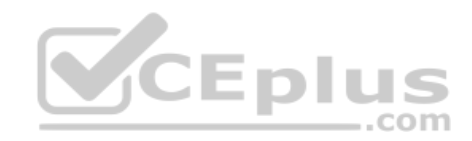

**Correct Answer:** C **Section: (none) Explanation**

**Explanation/Reference:** Reference: https://helpx.adobe.com/aem-forms/6/listing-forms-webpage-using-apis.html

# **QUESTION 11**

A developer must change the structure of the input xml before passing it on to the next service. As a best practice, how should this task be performed?

- A. By writing an XSLT
- B. By looping through manually in the process
- C. By using a lot of setvalue objects
- D. By writing code in a script object

**Correct Answer:** D **Section: (none) Explanation**

**Explanation/Reference:**

**QUESTION 12** A field is set to hidden. What happens to the field when a Document of Record is generated?

A. The field is excluded if 'Exclude fields from DoR if hidden' is selected in the Document of Record settings

B. The field is automatically included in the Document of Record

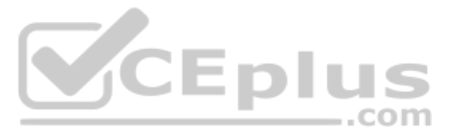

- C. The field is automatically excluded from the Document of Record
- D. The field is included if 'Include fields from DoR if hidden' is selected in the Document of Record settings

**Correct Answer:** A **Section: (none) Explanation**

# **Explanation/Reference:**

Reference: https://helpx.adobe.com/experience-manager/6-2/forms/using/generate-document-of-record-for-non-xfa-based-adaptive-forms.html

**QUESTION 13** Which annotation does a Remote Function require?

QUESTION 14 For a given solution, a developer investigates an error where data is being received by the process from a web service call. The data does not show up in the HTML5 form. Where should the developer look to find causing this issue?

- A. @ServiceMethod
- B. @Service
- C. @Properties
- D. @Component

**Correct Answer:** A **Section: (none) Explanation**

### **Explanation/Reference:** Reference: https://helpx.adobe.com/aem-forms/6-1/expression-builder.html

- A. The server memory
- B. The white list settings on the server
- C. Schema Bindings of the form
- D. The data field visibility option on the form fields

**Correct Answer:** D **Section: (none) Explanation**

**Explanation/Reference:**

**QUESTION 15** What feature is NOT supported by a 'Document of Record'?

- A. Data binding
- B. Rich text
- C. Printing
- D. XDP creation

**Correct Answer:** B **Section: (none) Explanation**

# **Explanation/Reference:**

Reference: https://helpx.adobe.com/aem-forms/6-1/generate-document-of-record-for-non-xfa-based-adaptive-forms.html

# **QUESTION 16**

What is the correct way to configure a process to use a watched folder endpoint?

A. Either in workbench or in the administration console

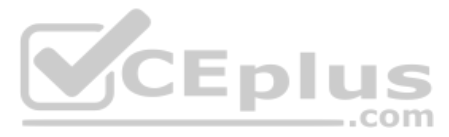

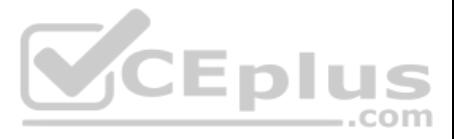

- B. In workspace
- C. Using the command line in the console
- D. Either in workspace or in the administration console

# **Correct Answer:** C

**Section: (none) Explanation**

### **Explanation/Reference:**

Reference: https://help.adobe.com/en\_US/livecycle/10.0/ProgramLC/WS624e3cba99b79e12e69a9941333732bac8-7e61.html#WS624e3cba99b79e12-784df6291336a35ab5a-7ffe

**QUESTION 17** An email endpoint is configured with the following domain pattern: \*aem.com. What is the result?

- A. Email addresses that have aem.com are mass emailed
- B. Email addresses that have aem.com are processed
- C. Email addresses that contain referrer aem.com are processed
- D. Email addresses that have aem.com are rejected

**Correct Answer:** B **Section: (none) Explanation**

### **Explanation/Reference:**

Reference: https://help.adobe.com/en\_US/AEMForms/6.1/ProgramLC/WS624e3cba99b79e12e69a9941333732bac8-7e5f.2.html

**QUESTION 18** What is the difference between the &lc\_version and &version request parameters in a SOAP endpoint?

### A. version is the Workbench and lc\_version is the process engine

- B. lc\_version is the process engine and version is the application
- C. version is the process engine and Ic version is the Workbench
- D. version is the process engine and lc\_version is the application

**Correct Answer:** D **Section: (none) Explanation**

**Explanation/Reference:**

**QUESTION 19** Why should an adaptive form author implement serverside revalidation?

- A. To run more complex validation logic
- B. To maintain the integrity of validation scripts
- C. To have the server verify the data in case the end user bypassed validation logic logically
- D. To have the server verify the integrity of the data in case corruption occurred during transit

**Correct Answer:** C **Section: (none) Explanation**

**Explanation/Reference:** Reference: https://helpx.adobe.com/aem-forms/6/configuring-submit-actions.html#ServerSideRevalidationinAdaptiveForm

### **QUESTION 20**

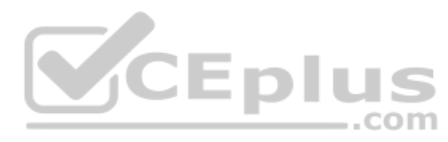

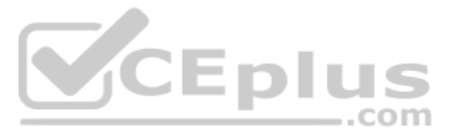

A developer needs to render an adaptive form with a specific locale. The developer cannot use the afAcceptLang and Accept-Language parameter. Which process should the developer use?

- A. Language setting of the user specified in AEM
- B. Modify the global dictionary locale
- C. Modify the render policies locale
- D. Modify the locale in the templates from container

**Correct Answer:** A **Section: (none) Explanation**

**Explanation/Reference:** Reference: https://helpx.adobe.com/aem-forms/6-1/supporting-new-language-localization.html

# **QUESTION 21**

A form must be rendered with XML data. The rendered PDF form will be sent to an end user to sign. What are the appropriate document services to implement such a process?

- A. Forms merges a template with a data and Digital Signatures enables the use of signature fields
- B. Forms merges a template with the data and Reader Extensions enables the use of signature fields
- C. Reader Extensions merges a template with the data and Forms enables the use of signature fields
- D. Output merges a template with the data and Reader Extensions enables the use of signature fields

**Correct Answer:** A **Section: (none) Explanation**

**Explanation/Reference:**

**V**CEplus

**QUESTION 22** In which situation should an eligibility expression be used in a form set?

- A. Specific Form script should only trigger the logged in user possesses certain CRX permissions
- B. A specific form in the set should be hidden unless the user enters an age of over 18
- C. A specific formset should not appear in Forms Portal unless the user uses a specific locale
- D. A specific field should not appear unless the user selects a specific country

**Correct Answer:** B **Section: (none) Explanation**

### **Explanation/Reference:**

Reference: https://helpx.adobe.com/aem-forms/6-1/formset-in-aem-forms.html

**QUESTION 23** What service within AEM is used to stitch multiple documents together resulting in an interactive PDF?

- A. Digital Rights Management
- B. Output
- C. Assembler
- D. Reader Extensions

**Correct Answer:** C **Section: (none) Explanation**

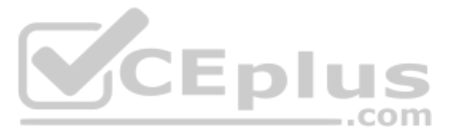

# **Explanation/Reference:**

Reference: https://helpx.adobe.com/pdf/aem-forms/6-2/ddxRef.pdf

**QUESTION 24** A client needs to modify the "Guide LiveCycle Process Locator and Invoker" configurations. Why does this change need to be made?

- A. The client incoming XML data does not match the output XML
- B. The client needs to map data to an AEM Forms workflow process
- C. The client output XML data does not match the input XML
- D. The client needs to map data to an AEM workflow

# **Correct Answer:** D

**Section: (none) Explanation**

# **Explanation/Reference:**

Reference: https://helpx.adobe.com/aem-forms/6/submit-form-data-livecycle-process.html

**QUESTION 25** A developer needs to export a Correspondence Management solution. What should be the file type of the exported package?

- A. LCA
- B. CMP
- C. ZIP
- D. CM

# **Correct Answer:** B **Section: (none) Explanation**

# **Explanation/Reference:**

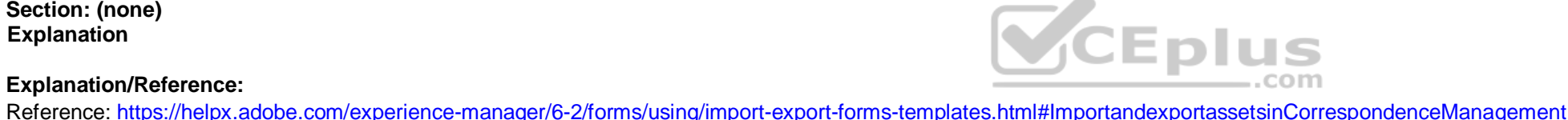

# **QUESTION 26**

An XML variable is not being updated when its content is modified and passed as data into a form. What is the appropriate way to debug this problem?

- A. Change the data type from XML to String variable
- B. Check the Xpath expression to make sure that the node reference is correct
- C. Change the data type from XML to a document variable
- D. Check the log file for any errors that involve invalid XPATH expressions

**Correct Answer:** D **Section: (none) Explanation**

# **Explanation/Reference:**

Reference: https://help.adobe.com/en\_US/livecycle/11.0/WorkbenchHelp/WS92d06802c76abadb-1cc35bda128261a20dd-7f50.2.html

# **QUESTION 27**

A user wants to enable Reader to save form data from a Microsoft SharePoint server through an integration connector. How should the connector be configured?

- A. Configure the AEM JCR to SharePoint connector on the AEM server
- B. Create a custom component on the AEM server to communicate with the SharePoint server
- C. Open the SharePoint document through Acrobat and Reader Extend the document locally
- D. Configure the SharePoint to the AEM JCR connector on the SharePoint server

### **Correct Answer:** A

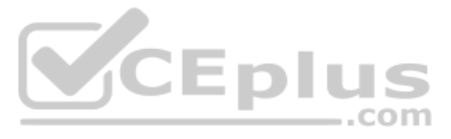

**Section: (none) Explanation Explanation/Reference:**

**QUESTION 28** Which type of key is needed to enable Adobe Sign?

A. Configuration Key

- B. Integration Key
- C. Adobe Sign Key
- D. Integration Service Key

**Correct Answer:** B **Section: (none) Explanation**

**Explanation/Reference:** Reference: https://forums.adobe.com/thread/2391184

**QUESTION 29** What is the input path of a watched folder whose input is the result of a different watched folder?

A. Configure \path\output folder as input to the watched folder

- B. Configure \path\input folder as input to the watched folder
- C. Configure \path\result folder as input to the watched folder
- D. Configure \path\stage folder as input to the watched folder

**Correct Answer:** C **Section: (none) Explanation**

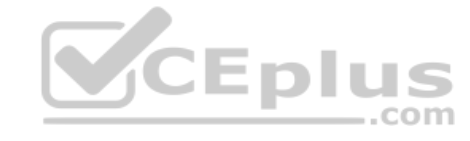

### **Explanation/Reference:**

Reference: https://helpx.adobe.com/experience-manager/6-2/forms/using/admin-help/configuring-watched-folder-endpoints.html

# **QUESTION 30**

A developer is working a Document of Record template. Which naming convention should be used under the AF\_FIELDSSUBFORM subform?

- A. AF <name of the field in all caps> XFO eg.AF CHECKBOX XFO
- B. <name of field in all caps> AF eg.CHECKBOX
- C. AF\_<name of field in all caps> eg.AF\_CHECKBOX
- D. AF <name of field in all caps> XFO eg.AF checkBox XFO

**Correct Answer:** A **Section: (none) Explanation**

# **Explanation/Reference:**

Reference: https://helpx.adobe.com/aem-forms/6-1/generate-document-of-record-for-non-xfa-based-adaptive-forms.html

**QUESTION 31** In which scenario should global XML elements be used in a form set?

- A. Common fragments exist within the form set
- B. Common fields exist across multiple forms in the form set
- C. Common form subforms exist within the form set
- D. Common form widgets exist within the form set

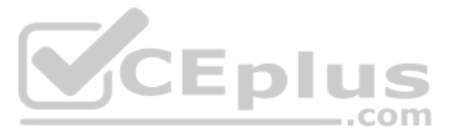

**Correct Answer:** B **Section: (none) Explanation**

# **Explanation/Reference:**

Reference: https://helpx.adobe.com/pdf/aem-forms/6-2/central-aem-forms-migration.pdf (p.41)

### **QUESTION 32**

A form developer loads an adaptive form without the wcmmode=disabled query string parameter. What is the result?

- A. The form does NOT load correctly
- B. Apache String throws a null pointer error
- C. Apache String throws a missing parameter exception
- D. The form loads correctly

**Correct Answer:** D **Section: (none) Explanation**

**Explanation/Reference:** Reference: https://helpx.adobe.com/experience-manager/6-3/forms/using/embed-adaptive-form-external-web-page.html

### **QUESTION 33**

Why should a developer use the SOAP endpoint?

A. To transmit form data over HTTP

- B. To transmit form data over AMF
- C. To transmit form data over EJB
- D. To transmit form data over FTP

When batch processing a large number of files, a developer will leverage the Output component to render the respective PDF files. A large sample test file provided to the developer from the client causes an Out of Memory e terminates the process during execution. What should the developer do to fix the problem?

**Correct Answer:** A **Section: (none) Explanation**

**Explanation/Reference:**

**QUESTION 34** Which script should be used to retrieve every instance of the textfield within a repeating subform?

A. var fields = xfa.host.resolveNodes("subform[\*].textfield");

- B. var fields = xfa.resolveNode("subform[\*].textfield");
- C. var fields = xfa.resolveNodes("subform.textfield[\*]");
- D. var fields = xfa.resolveNodes("subform[\*].textfield");

**Correct Answer:** C **Section: (none) Explanation**

**Explanation/Reference:**

### **QUESTION 35**

- A. Review error logs and perform fix as described in logs
- B. Select a smaller data file to complete the development

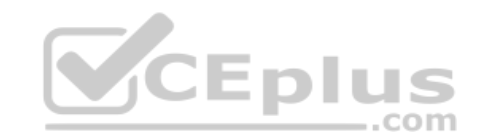

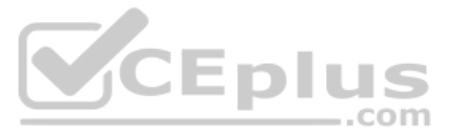

C. Increase the JVM heap sixe and test the process again

D. Use the SDK instead of Workbench to develop the solution

**Correct Answer:** B **Section: (none) Explanation**

**Explanation/Reference:**

**QUESTION 36** What is the benefit of using a database when installing AEM Forms 6.2 OSGi?

- A. Better data integrity
- B. Support for redundancy
- C. Better search optimization
- D. Support for clustering

**Correct Answer:** D **Section: (none) Explanation**

**Explanation/Reference:**

**QUESTION 37** What is a best practice to maintain exception messages in a process orchestration in Workbench?

- A. Maintain exception messages in a configuration file
- B. Use the script activity to maintain exception messages
- C. Handle exceptions externally to the process
- D. Hard code exception messages in a process

**Correct Answer:** A **Section: (none) Explanation**

**Explanation/Reference:**

**QUESTION 38** When would you use the slingRequest.setAttribute("data", data XML) line of code?

- A. To pre-populate form data
- B. To set XML meta-data
- C. To create dynamic data within a form
- D. To pull data from a form

**Correct Answer:** A **Section: (none) Explanation**

## **Explanation/Reference:**

Reference: https://helpx.adobe.com/aem-forms/6/prepopulate-adaptive-form-fields.html#Supportedprotocolsforprepopulatinguserdata

**QUESTION 39** Form tagging is implemented with a high form volume-client. What is the result?

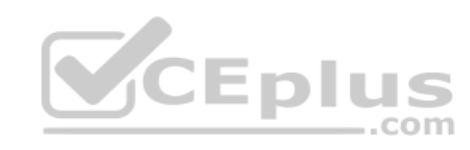

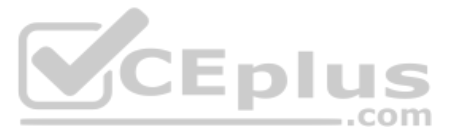

- A. Improved Image Quality
- B. Improved Lazy Loading
- C. Improved Search Time
- D. Improved Render Time

**Correct Answer:** C **Section: (none) Explanation**

**Explanation/Reference:**

**QUESTION 40** Why should a developer add the 'addfields.jsp' to the custom submit sling:Folder?

- A. To register the custom submit action for use within the CRX
- B. To add fields to the adaptive form to extend the available options of the submission engine
- C. To control which form fields will be submitted and consumed by the submission target
- D. To expose additional input in the dialog window within the component

**Correct Answer:** B **Section: (none) Explanation**

**Explanation/Reference:**

**QUESTION 41** In which situation must a custom Workflow Step Component be created?

**Explanation/Reference:** Reference: https://help.adobe.com/en\_US/livecycle/11.0/DesignerHelp/designer\_11\_help.pdf

- A. Additional metadata needs to be persisted in the Workflow
- B. The step requires an editable title and description
- C. The Workflow has exceeded its maximum size
- D. To extend the capabilities of the workflow

**Correct Answer:** D **Section: (none) Explanation**

**Explanation/Reference:** Reference: https://helpx.adobe.com/experience-manager/using/custom\_step\_dialog.html

**QUESTION 42** A high volume solution requires a developer to validate the input XML before it can be used by other services. How should this use case be handled?

- A. By writing a validator in a script object
- B. By checking off 'validate input' on the input variable
- C. By manually validating each item in the XML structure
- D. By writing a validator custom component

**Correct Answer:** A **Section: (none) Explanation**

# **QUESTION 43**

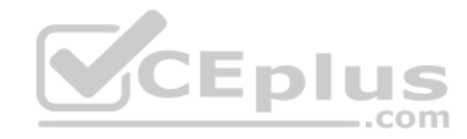

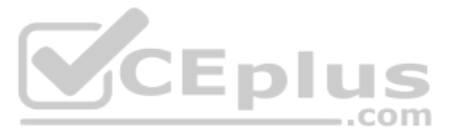

Which three main properties are required to create a remote function?

- A. connectors.xmlinvoker, connectors.xmlinvoker.alias, exm.service
- B. connectors.jsoninvoker, connectors.jsoninvoker.alias, exm.service
- C. connectors.jsoninvoker, connectors.jsoninvoker.alias, exm.impl
- D. connectors.xmlinvoker, connectors.xmlinvoker.alias, exm.impl

**Correct Answer:** B **Section: (none) Explanation**

# **Explanation/Reference:**

Reference: https://helpx.adobe.com/aem-forms/6-1/expression-builder.html

**QUESTION 44** When would you add a new action field to an Adaptive Form?

**QUESTION 45** A developer is writing a file to the system. The developer receives an access denied err[or message. What should the develo](https://vceplus.com)per do to fix this error? to fix this error?

- A. To display the users currently available actions in the process
- B. To create a drop-down list that automatically loads data based on script
- C. To create a hidden field that stores values for later use by the submission script
- D. To add a field that only appears during a form review that stores notes

**Correct Answer:** A **Section: (none) Explanation**

**Explanation/Reference:**

- A. Make sure the location where AEM writes data has access permissions
- B. Check the local security policy, OS Event log for unauthorized access messages
- C. Stop the process and start as "Run as Administrator"
- D. Delete the error message from the log file

**Correct Answer:** A **Section: (none) Explanation**

**Explanation/Reference:**

**QUESTION 46** Custom fonts are used in an HTML5 form. What is the result?

- A. HTML5 forms only support Calibri fonts
- B. HTML5 forms do not support font embedding
- C. HTML5 forms increase in size once the font is embedded
- D. HTML5 forms cannot render custom fonts

**Correct Answer:** C **Section: (none) Explanation**

**Explanation/Reference:**

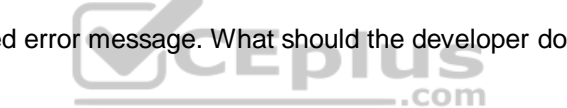

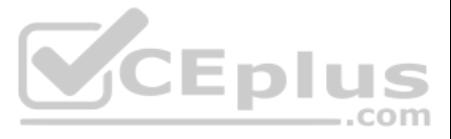

**QUESTION 47** Which two translation options exist when localizing Adaptive Forms? (Choose two.)

- A. Human Translation
- B. Static Translation
- C. Dynamic Translation
- D. Machine Translation

**Correct Answer:** AD **Section: (none) Explanation**

**Explanation/Reference:** Reference: https://helpx.adobe.com/experience-manager/6-2/forms/using/using-aem-translation-workflow-to-localize-adaptive-forms-.html

**QUESTION 48** Which activity should be used to modify a single node in an XML object?

- A. SharePoint Connector
- B. Set Value
- C. Script Object
- D. File Utils

**Correct Answer:** B **Section: (none) Explanation**

**Explanation/Reference:**

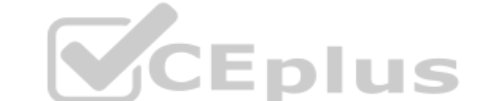

**QUESTION 49** A watermark must be placed on image files before the files are archived. What is the ap[propriate document service to imple](https://vceplus.com)ment such a process?

- A. Output converts, flattens, and places a watermark on the converted PDF
- B. Assembler places a watermark onto the image file
- C. PDF Generator converts the image to a PDF. Assembler places a watermark on the generated PDF
- D. Document Security applies a security policy that applies a watermark onto the image

**Correct Answer:** A **Section: (none) Explanation**

**Explanation/Reference:**

**QUESTION 50** What is an effect of removing nav\_footer.jsp from the render profile?

- A. To disable a user-triggered script
- B. To remove the form footer
- C. To disable widgets on the form
- D. To remove lazy loading on the form

**Correct Answer:** D **Section: (none) Explanation**

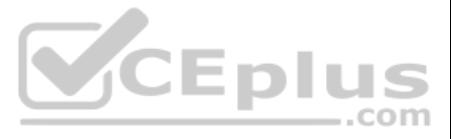

# **Explanation/Reference:**

Reference: https://forums.adobe.com/thread/2338343

**QUESTION 51** What is the purpose of using Button.relevant="-print" in a designer template?

- A. To disable the form and make sure it is not allowed to print
- B. To make the button visible during design time and printing
- C. To make the button visible during design time and hide it during printing
- D. To hide the button during design time and printing

**Correct Answer:** C **Section: (none) Explanation**

### **Explanation/Reference:**

Reference: https://help.adobe.com/en\_US/livecycle/10.0/DesignerScriptingBasics/WS92d06802c76abadb57cc1b6e12a92343946-7ffe.html

# **QUESTION 52**

How does AEM automate translations?

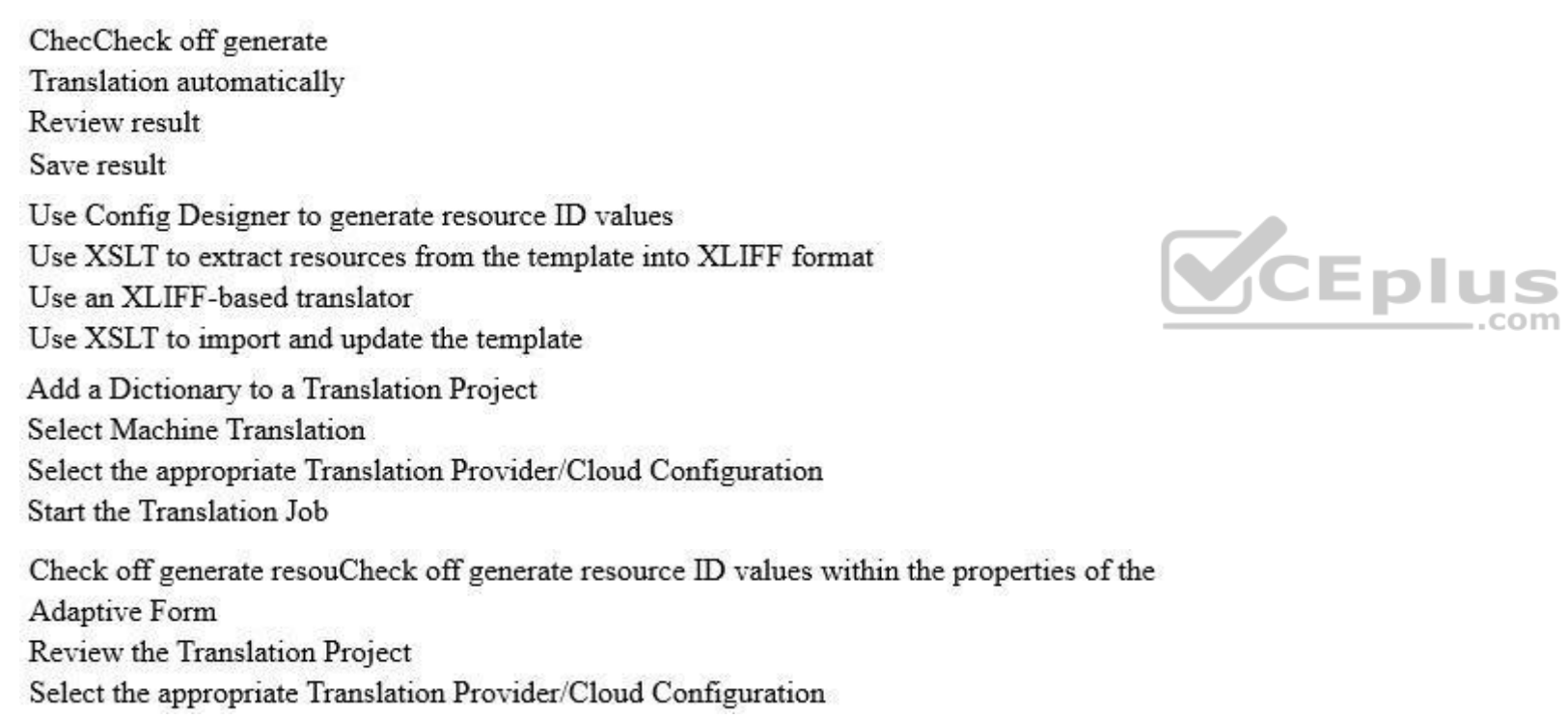

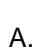

B. C.

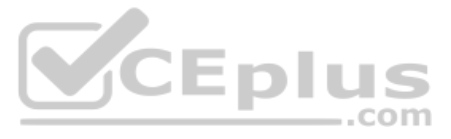

**Correct Answer:** C **Section: (none) Explanation**

### **Explanation/Reference:**

**QUESTION 53** How should a developer hide the Search pane in the Search and Lister component?

- A. Within the component, deselect the Enable Search checkbox
- B. Within the component, select the Hide Search checkbox
- C. Within the component, select the Disable Search checkbox
- D. Within the component, deselect the Show Search checkbox

**Correct Answer:** C **Section: (none)** 

**Explanation**

**Explanation/Reference:**

# **QUESTION 54**

A department within an organization has a business requirement To create a dynamic table in which the user can add rows. Instance Manager will be used to meet this requirement. Which line of code will add another row?

A. row name.instanceManager.addInstance()

- B. instanceManager.addInstance()
- C. addInstance()
- D. row\_name.instanceManager.addRow()

**Correct Answer:** C **Section: (none) Explanation**

**Explanation/Reference:**

**QUESTION 55** The "func" parameter is not supplied to the manage.json endpoint. What is the result?

- A. An unfiltered response is returned
- B. A list of services that matches a specific criterion is returned
- C. A JSON object with a null pointer is returned
- D. A JSON object with an error is returned

**Correct Answer:** C **Section: (none) Explanation**

**Explanation/Reference:**

**QUESTION 56** A Watched Folder is configured with the following include file pattern: \*.[Nn][Ww][Qq]. Which files are allowed through?

- A. Files that start with .nwq (case sensitive)
- B. Files that contain .NWQ (case sensitive)

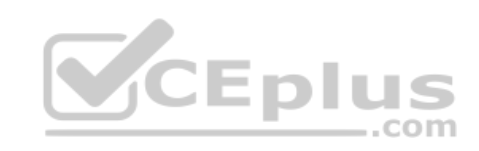

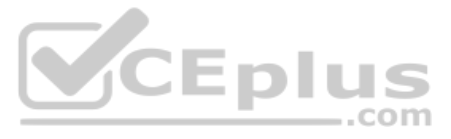

C. Files that end with .NWQ (case insensitive)

D. Files that end with .NWQ (case sensitive)

**Correct Answer:** D **Section: (none) Explanation**

**Explanation/Reference:**

**QUESTION 57** A client experiences connectivity issues when trying to view an HTML5 form from their browser. Which log should be checked to ensure connectivity?

- A. The request log
- B. The audit log
- C. The access log
- D. The application server log

**Correct Answer:** A **Section: (none) Explanation**

**Explanation/Reference:** Reference: https://helpx.adobe.com/aem-forms/6/html5-forms/enable-logs.html

# **QUESTION 58**

User-specific data must be loaded into a form when a user opens the form as part of a Workspace endpoint. How should the data be provided to the renderer?

- A. By creating a custom render component
- B. Through the use of a Prepare data process specified in the forms Action Profile

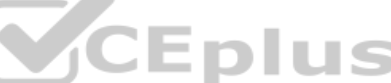

A. By creating a custom render component<br>B. Through the use of a Prepare data process specified in the forms Action Profile<br>C. By specifying a value in the Initial Task Data drop down in the presentation and Data section o

**Correct Answer:** B **Section: (none) Explanation**

**Explanation/Reference:**

**QUESTION 59** In designer, which workflow allows a textfield to expand and span multiple pages of a form template?

- A. Select Allow Page Breaks within Content option and set the form content property
- B. Select Allow Multiple Lines, Allow Page Breaks within Content options, and set the form content property
- C. Select Allow Multiple Lines and Allow Page Breaks within Content options
- D. Select Allow Span Lines option only and deselect Prevent Page Breaks

**Correct Answer:** A **Section: (none) Explanation**

## **Explanation/Reference:**

Reference: https://help.adobe.com/en\_US/livecycle/11.0/DesignerHelp/WS92d06802c76abadb11a7f71129b8b00825-7fdd.2.html#WS92d06802c76abadb11a7f71129b8b00825-7fdb.2

**QUESTION 60** All expressions evaluate to false. Which element within a condition block can be used to populate data?

A. Static

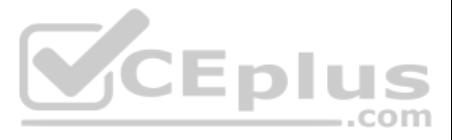

- B. Final
- C. Default
- D. Case

**Correct Answer:** D **Section: (none) Explanation**

**Explanation/Reference:**

# **QUESTION 61**

Which variable types can be used to store XML data in a Workflow process?

- A. XML and FormDataSet
- B. XML Only
- C. Document and XML
- D. FormDataSet only

**QUESTION 62** A parent process invokes a subprocess without modifying the parent process security settings. What is the result?

**Correct Answer:** B **Section: (none) Explanation**

### **Explanation/Reference:**

Reference: https://help.adobe.com/en\_US/AEMForms/6.1/WorkbenchHelp/WS92d06802c76abadb-1cc35bda128261a20dd-7f50.2.html

- A. The subprocess queries for authentication parameters
- B. The subprocess inherits authentication from the calling process
- C. An error email is sent to the Administrator
- D. Authentication from the subprocess is queried to the system administrator

**Correct Answer:** A **Section: (none) Explanation**

**Explanation/Reference:**

**QUESTION 63** How are Documents of Record enabled in TouchUI?

- A. Under the Form Model section of the Form properties
- B. By selecting Create Document of Record in the Form Manager
- C. Automatically when the form is published
- D. By using the Document of Record wizard in the tools section of AEM

**Correct Answer:** A **Section: (none) Explanation**

**Explanation/Reference:**

**QUESTION 64** A form template is changed. What happens to the automatically generated Document of Record the next time it is rendered?

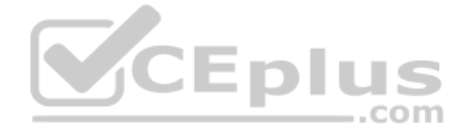

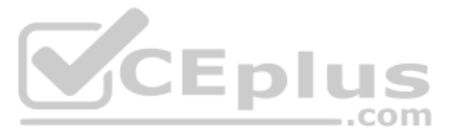

- A. An approval workflow is triggered
- B. The Document of Record is updated immediately
- C. An email is sent to the design team
- D. The Document of Record requires updating within Designer

### **Correct Answer:** B

**Section: (none) Explanation**

### **Explanation/Reference:**

Reference: https://helpx.adobe.com/experience-manager/6-2/forms/using/generate-document-of-record-for-non-xfa-based-adaptive-forms.html

### **QUESTION 65**

The following XPath expression is retrieved: attachmentList[0]. What is the result?

- A. An index out of bounds error
- B. An array of length 1
- C. The object at index 0
- D. A null pointer error

**Correct Answer:** A **Section: (none) Explanation**

**Explanation/Reference:**

**QUESTION 66** An afAcceptLang request parameter is added to an Adaptive Form URL. What is the result?

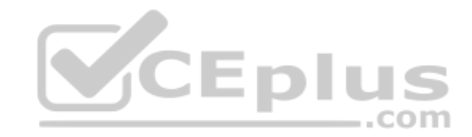

- A. Support for Japanese languages is enabled
- B. Form locales are accepted
- C. The form locale is set
- D. The encoding type for languages is set

### **Correct Answer:** B **Section: (none) Explanation**

### **Explanation/Reference:**

Reference: https://helpx.adobe.com/experience-manager/6-3/forms/using/adaptive-forms-best-practices.html

**QUESTION 67** A developer needs to archive attachments provided in Word and Excel format. As a best practice, how should this use case be handled?

- A. Convert all attachments to PDF generator and archive in the PDF/A format using Output
- B. Convert all attachments to PDF generator and archive in the PDF/A format using OfficeDocument service
- C. Convert all attachments to PDF and archive in the PDF/A format using PDF generator
- D. Convert all attachments to PDF using PDF generator and archive in the PDF/A format using Forms service

**Correct Answer:** C **Section: (none) Explanation**

**Explanation/Reference:**

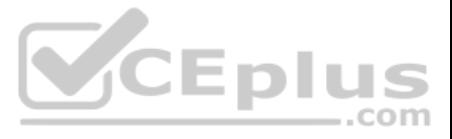

**QUESTION 68** Which process activity should be used to render an XDP template resulting in a PDF form?

- A. renderForm
- B. renderDynamicForm
- C. renderPDFForm
- D. renderTemplate

**Correct Answer:** C **Section: (none) Explanation**

**Explanation/Reference:** Reference: https://forums.adobe.com/thread/343458

**QUESTION 69** Multiple actions must be completed before a process can move to the next step. How should this use case be handled?

- A. By using an OR gate
- B. By making the process long lived
- C. By making the process short lived
- D. By using events or an AND gate

**QUESTION 71** What is an advantage of using the http protocol to prepopulate a form?

**Correct Answer:** D **Section: (none) Explanation**

**Explanation/Reference:**

**QUESTION 70** What is the purpose of xfa.event.newText in a dropdown field?

- A. Creates a new text field when selecting 'Other' from the dropdown field
- B. To return the latest value in the given field
- C. Creates a new value within the dropdown field
- D. To return the difference between the previous value and the new value

**Correct Answer:** B **Section: (none) Explanation**

**Explanation/Reference:** Reference: https://forums.adobe.com/thread/580320

- A. The data can be read from a file
- B. The data can be read from any web-based system
- C. The data can be read from any system that uses EJB
- D. The data can be read from any system that uses Remoting

**Correct Answer:** B **Section: (none) Explanation**

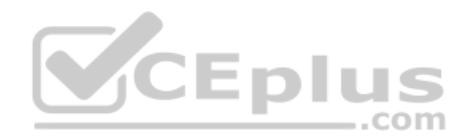

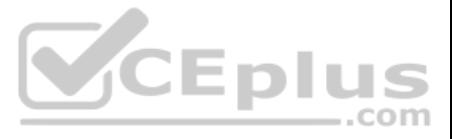

# **Explanation/Reference:**

**QUESTION 72** Forms in a specific Forms Portal component must exclusively render as HTML. How should this task be performed?

- A. Open the Forms Portal component dialog, select the Display tab, and select 'HTML Only' in the render type drop-down box
- B. Open the Forms Portal component dialog, select the Results tab, and select 'HTML Only' in the render type drop-down box
- C. Open the Forms Portal component dialog, select the Form Link tab, and uncheck PDF in the Render Type section
- D. Open the forms-specific properties in the TouchUI and select HTML as the render profile

QUESTION 73 An LDAP server needs to be configured with AEM Forms Workflow. The AEM server already contains multiple local users. Which type of domain should be selected when adding a new LDAP server?

**Correct Answer:** C **Section: (none) Explanation Explanation/Reference:** Reference https://helpx.adobe.com/experience-manager/6-4/forms/using/creating-form-portal-page.html

- A. Enterprise domain
- B. Supplemental domain
- C. Local domain
- D. Hybrid domain

**Correct Answer:** D **Section: (none) Explanation**

**Explanation/Reference:**

### **QUESTION 74**

A form requires the use of an existing fragment with some minor form-specific alterations. What is the best practice to perform this task?

- A. Override the fragment and make necessary changes
- B. Overlay the fragment and make necessary changes
- C. Embed the fragment and make necessary alterations
- D. Modify the original fragment

**Correct Answer:** D **Section: (none) Explanation**

### **Explanation/Reference:**

Reference: https://help.adobe.com/en\_US/livecycle/10.0/DesignerHelp/WS92d06802c76abadb-728f46ac129b395660c-7e54.html

### **QUESTION 75**

A developer notices a timeout error while performing a batch job. What should the developer do first when troubleshooting?

- A. Increase the number of CPUs of the server
- B. Increase the memory allocated to the server
- C. Increase the activities timeout interval
- D. Increase the hard disk space of the server

**Correct Answer:** C

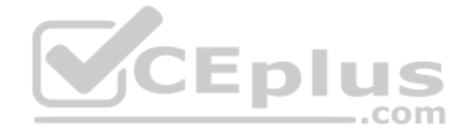

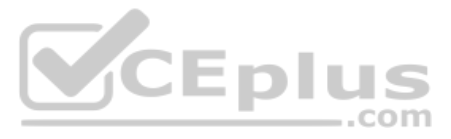

**Section: (none) Explanation**

### **Explanation/Reference:**

Reference: https://help.adobe.com/en\_US/livecycle/11.0/Troubleshoot/WS92d06802c76abadb7c8fc1a912eb5f8e629-7fee.2.html

- A. Neither component supports lazy loading
- B. Both are excluded from the sidekick when creating a form fragment
- C. Neither component supports adaptive forms
- D. Both require a service to be enabled in the config manager

**QUESTION 76** How is the File Attachment component similar to the Terms and Conditions component in an adaptive form?

**Correct Answer:** A **Section: (none) Explanation**

**Explanation/Reference:**

**QUESTION 77** The submit action is set on the forms portal. What is the result?

- A. Forms use the forms portal submit action over their own embedded submit action
- B. Forms that lack their own embedded submit action default to the forms portal action
- C. Forms ignore the submit action mentioned in the forms UI for the forms portal action
- D. Forms use the action that is under the least amount of load

**Correct Answer:** A **Section: (none) Explanation**

**Explanation/Reference:**

**QUESTION 78** What is the purpose of creating a custom post.POST.jsp for a custom submit action?

- A. To create a custom submission handler through script
- B. To override the text on the default THANK YOU page
- C. To override the default submit location
- D. To add fields to the Edit Dialog of the component

**Correct Answer:** A **Section: (none) Explanation**

#### **Explanation/Reference:**

Reference: https://helpx.adobe.com/experience-manager/6-3/forms/using/custom-submit-action-form.html#CreatingacustomSubmitaction

### **QUESTION 79**

A developer needs to build a custom workflow step that uses a Document Service API. The developer needs to use AEM OSGi Workflow. Which workflow is the best practice?

- A. Implement WorkflowProcess in the Java class, override the execute method, and instantiate the document service API
- B. Drag and drop the appropriate Document Service component on the Workflow model
- C. Enable Document Services in the workflow, then drag and drop the appropriate Document Service component on the Workflow modelD. Implement WorkflowProcess in the Java class, override the run method, and execute the docum service API

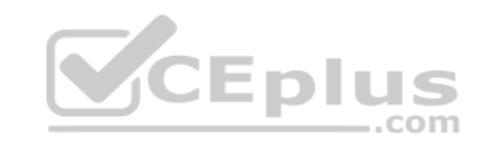

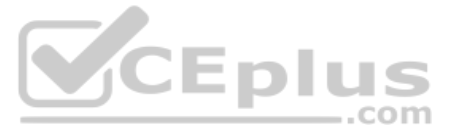

**Correct Answer:** A **Section: (none) Explanation**

# **Explanation/Reference:**

**QUESTION 80** A solution requires a process to wait for an email before moving on to the next step. How should this use case be handled?

A. By using an OR gate B. By using custom code C. By using an event D. By using an AND gate **Correct Answer:** C **Section: (none) Explanation**

**Explanation/Reference:**

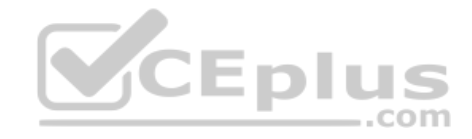

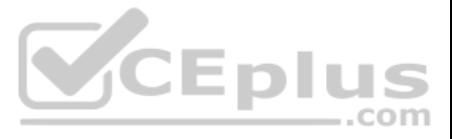